## Prova Scritta di Robotica I 11 Febbraio 2010

Si consideri un manipolatore 2R planare con lunghezze dei bracci  $\ell_1 = 0.6$ ,  $\ell_2 = 0.5$  [m]. Gli angoli di giunto  $\theta_1$ ,  $\theta_2$  sono definiti secondo la convenzione di DH. I giunti hanno corsa illimitata. La base del manipolatore è posta nell'origine della terna  $(\pmb{x}_0,\pmb{y}_0)$  assegnata.

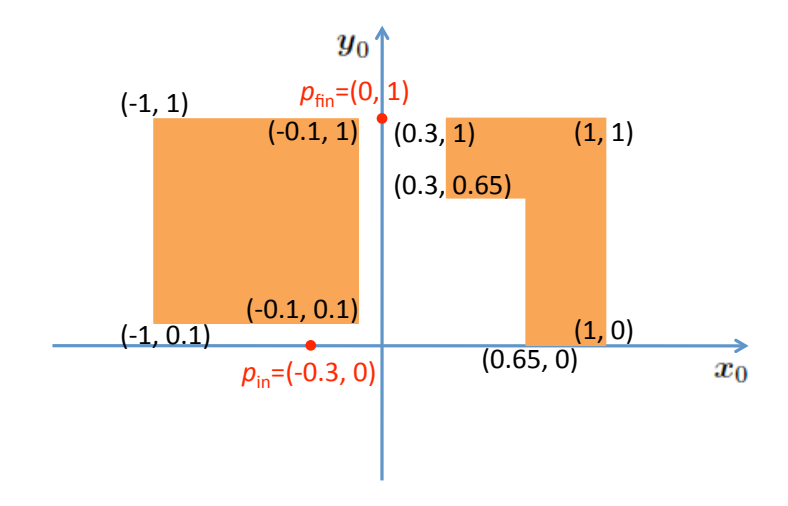

Figura 1: Spazio di lavoro per il compito assegnato

Con riferimento alla Fig. 1, pianificare un cammino parametrico continuo che trasferisca l'organo terminale del manipolatore tra i punti cartesiani

$$
\boldsymbol{p}_{\text{in}} = \left( \begin{array}{c} -0.3 \\ 0 \end{array} \right) \qquad \mapsto \qquad \boldsymbol{p}_{\text{fin}} = \left( \begin{array}{c} 0 \\ 1 \end{array} \right) \qquad [m],
$$

e tale che siano soddisfatte le seguenti condizioni:

- $\bullet$  il cammino sia costituito da funzioni polinomiali del più basso grado possibile;
- la tangente al cammino sia continua rispetto al parametro;
- il manipolatore eviti collisioni con i due ostacoli mostrati in arancione.

Fornire una soluzione e verificare graficamente l'assenza di collisioni (ad es., usando Matlab). Nel caso la soluzione proposta incontri una singolarità cinematica, indicare come viene gestita tale situazione. Illustrare infine come deve essere assegnata una legge oraria in modo che la traiettoria risultante abbia un comportamento soddisfacente.

[150 minuti; libri aperti]

## Soluzione

## 11 Febbraio 2010

Lo spazio di lavoro del manipolatore è una corona circolare con raggio interno pari a  $|\ell_1 - \ell_2| = 0.1$ e raggio esterno pari a  $\ell_1 + \ell_2 = 1.1$ . I due punti cartesiani assegnati sono quindi entrambi raggiungibili. Usando la funzione cinematica inversa del robot 2R si ottengono le due soluzioni

$$
\boldsymbol{\theta}_{\text{in}}^{\text{left}} = \left( \begin{array}{c} -2.1598 \\ -2.6193 \end{array} \right) \qquad \boldsymbol{\theta}_{\text{in}}^{\text{right}} = \left( \begin{array}{c} 2.1598 \\ 2.6193 \end{array} \right) \quad [\text{rad}]
$$

per il punto cartesiano iniziale $\boldsymbol{p}_{\mathrm{in}},$ e le due soluzioni

$$
\boldsymbol{\theta}_{\text{fin}}^{\text{left}} = \left( \begin{array}{c} 1.9606 \\ -0.8632 \end{array} \right) \qquad \boldsymbol{\theta}_{\text{fin}}^{\text{right}} = \left( \begin{array}{c} 1.1810 \\ 0.8632 \end{array} \right) \quad [\text{rad}]
$$

per il punto cartesiano finale  $p_{fin}$ . Per evitare la collisione in questi due punti, occorre scegliere rispettivamente  $\theta_{\rm in}^{\rm left}$  e  $\theta_{\rm fin}^{\rm right}$ . Dato che queste soluzioni inverse sono di tipo differente, ne segue che il manipolatore dovr`a attraversare una singolarit`a (braccio steso o ripiegato) nel suo moto.

Pertanto il modo più semplice per risolvere il problema è quello di definire un cammino nello spazio dei giunti, eventualmente utilizzando una (o più) configurazione intermedia. Il cammino potr`a attraversare configurazioni singolari senza creare problemi di controllo in fase di esecuzione (non `e necessario invertire lo Jacobiano). Ovviamente, il problema di evitare le collisioni rimane.

Un approccio diretto, che prevede l'interpolazione della configurazione iniziale e finale con un singolo cammino lineare (polinomio di grado più basso possibile), non è però ammissibile. Si introduca il parametro  $s \in [0,1]$  per descrivere il cammino  $\boldsymbol{\theta} = \boldsymbol{q}(s) = (q_1(s) \quad q_2(s))^T$ . Il cammino lineare interpolante  $q(s)$  è

$$
\boldsymbol{q}(s) = \left(\boldsymbol{\theta}_{\text{fin}}^{\text{right}} - \boldsymbol{\theta}_{\text{in}}^{\text{left}}\right)s + \boldsymbol{\theta}_{\text{in}}^{\text{left}}, \qquad s \in [0, 1]. \tag{1}
$$

Il manipolatore si troverà nella singolarità a braccio steso per  $s = s^*$  tale che  $\theta_2 = q_2(s^*) = 0$ . Ciò avviene per

$$
s^* = 0.7521
$$
  $\Rightarrow$   $\theta_1 = q_1(s^*) = 0.3529$  [rad].

E' facile vedere che si ha collisione con l'ostacolo sulla destra, ad esempio con il manipolatore posto in  $\boldsymbol{\theta} = (0.3529 \ 0)^T$ . Una conferma grafica si ha da un semplice programma Matlab che implementa la generazione del cammino e la cinematica diretta del robot, e traccia i risultati come in Fig. 2 (con configurazione iniziale (verde) e finale (rosso) e cammino dell'organo terminale).

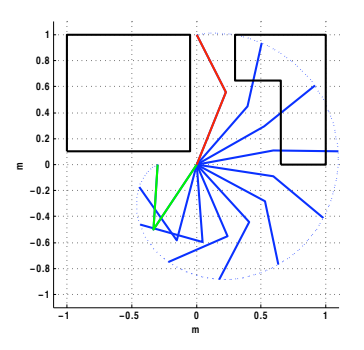

Figura 2: Moto stroboscopico del robot su un cammino lineare nei giunti, con conseguente collisione

Per evitare tale situazione, si può pensare di sostituire nella (1) la seconda componente di  $\theta_{\text{fin}}^{\text{right}}$ con il suo valore modulo  $2\pi$ , ossia

$$
\theta_{\text{fin}}^{\text{right}} = \begin{pmatrix} 1.1810 \\ 0.8632 - 2\pi \end{pmatrix} = \begin{pmatrix} 1.1810 \\ -5.4200 \end{pmatrix} \quad [\text{rad}].
$$

Il cammino lineare del secondo giunto passerà ora necessariamente per il valore  $\theta_2 = -\pi$ , ovvero nella singolarità a braccio ripiegato. Purtroppo questo non basta ad evitare collisioni (si veda la Fig. 3). Per esempio, l'organo terminale sarà in collisione per  $s^* = 0.75$ , quando il manipolatore si trova nella configurazione  $\boldsymbol{\theta} = \begin{pmatrix} 0.3458 & -4.7198 \end{pmatrix}^T$  (ossia,  $\theta_1 \approx 20^\circ$  and  $\theta_2 = -270^\circ$ ).

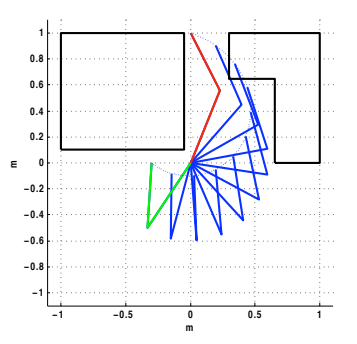

Figura 3: Moto stroboscopico del robot su un altro cammino lineare nei giunti, ancora con collisione

A seguito di questa analisi, risulta necessario introdurre in fase di pianificazione una configurazione intermedia, associata ad esempio a  $s = 0.5$ . E' conveniente scegliere tale configurazione come quella singolare a braccio ripiegato in corrispondenza al punto cartesiano dove inizia il canale tra i due ostacoli, ossia

$$
\boldsymbol{\theta}_{\rm mid} = \left( \begin{array}{c} 0 \\ -\pi \end{array} \right) \quad [\text{rad}] \qquad \Leftrightarrow \qquad \boldsymbol{p}_{\rm mid} = \left( \begin{array}{c} 0 \\ 0.1 \end{array} \right) \quad [\text{m}].
$$

La scelta di un valore negativo  $\theta_{\text{mid},2} = -\pi$  (anziché  $\pi$ ) segue la stessa logica precedente: data la continuità del moto, il secondo braccio ruoterà sempre in senso orario, raggiungendo la singolarità desiderata nel punto  $p_{mid}$  e riaprendosi nel modo utile ad evitare l'ostacolo posto sulla destra. Le condizioni al contorno per il cammino interpolante nello spazio dei giunti sono allora

$$
\boldsymbol{q}(0) = \boldsymbol{\theta}_{\text{in}}^{\text{left}} = \begin{pmatrix} -2.1598 \\ -2.6193 \end{pmatrix}, \quad \boldsymbol{q}(\frac{1}{2}) = \boldsymbol{\theta}_{\text{mid}} = \begin{pmatrix} 0 \\ -\pi \end{pmatrix}, \quad \boldsymbol{q}(1) = \boldsymbol{\theta}_{\text{fin}}^{\text{right}} = \begin{pmatrix} 1.1810 \\ -5.4200 \end{pmatrix}, \tag{2}
$$

alle quali va aggiunta la condizione di continuità della tangente al cammino nel punto intermedio. ossia

$$
\left. \frac{d\mathbf{q}(s)}{ds} \right|_{s = \frac{1}{2}^-} = \left. \frac{d\mathbf{q}(s)}{ds} \right|_{s = \frac{1}{2}^+} . \tag{3}
$$

Possiamo quindi scegliere (per ciascun giunto) una funzione quadratica ed una lineare di s (o viceversa) sui due tratti del cammino, avendo cos`ı a disposizione cinque coefficienti in totale per soddisfare le cinque condizioni al contorno. Tale cammino polinomiale di grado misto  $q(s)$  è definito come

$$
\boldsymbol{q}(s) = \begin{cases} \boldsymbol{a}s^2 + \boldsymbol{b}s + \boldsymbol{c}, & \text{per } s \in [0, \frac{1}{2}] \\ \boldsymbol{d}s + \boldsymbol{e}, & \text{per } s \in [\frac{1}{2}, 1], \end{cases}
$$

dove  $a, \ldots, e$  sono vettori bi-dimensionali di coefficienti. Imponendo le condizioni  $(2-3)$ , e eliminando gli apici 'left' e 'right−' per compattezza, si ottiene:

$$
\boldsymbol{q}(s) = \begin{cases} \left(4\boldsymbol{\theta}_{\text{fin}} - 8\boldsymbol{\theta}_{\text{mid}} + 4\boldsymbol{\theta}_{\text{in}}\right)s^2 + \left(6\boldsymbol{\theta}_{\text{mid}} - 4\boldsymbol{\theta}_{\text{in}} - 2\boldsymbol{\theta}_{\text{fin}}\right)s + \boldsymbol{\theta}_{\text{in}}, & \text{for } s \in [0, \frac{1}{2}]\\ 2\left(\boldsymbol{\theta}_{\text{fin}} - \boldsymbol{\theta}_{\text{mid}}\right)s + 2\boldsymbol{\theta}_{\text{mid}} - \boldsymbol{\theta}_{\text{fin}}, & \text{for } s \in [\frac{1}{2}, 1]. \end{cases} \tag{4}
$$

Il cammino di giunto così pianificato e la relativa tangente sono mostrati rispettivamente nelle Fig. 4 e 5, mentre il moto risultante per il manipolatore è riportato in Fig. 6. Come si può vedere, non avvengono collisioni.

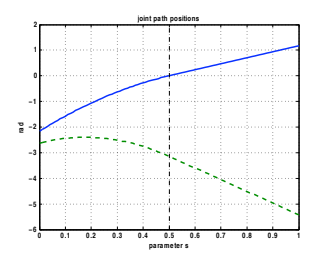

Figura 4: Cammino quadratico/lineare nello spazio dei giunti:  $q_1(s)$  (continuo, blu),  $q_2(s)$ (tratteggiato, verde)

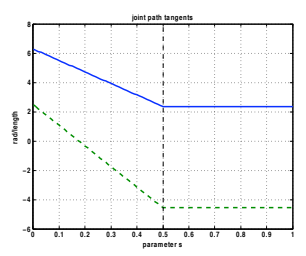

Figura 5: Tangente al cammino:  $dq_1(s)/ds$  (continuo, blu),  $dq_2(s)/ds$  (tratteggiato, verde)

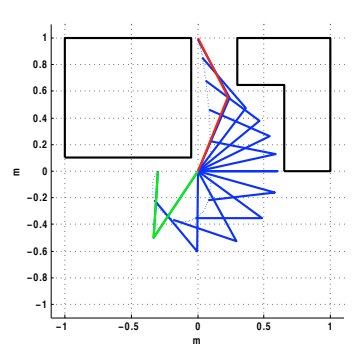

Figura 6: Moto stroboscopico del robot sul cammino quadratico/lineare nei giunti

Per trasformare tale cammino in una traiettoria occorre associare una legge oraria  $s = s(t)$ con  $t \in [0, T]$ . La scelta è qui arbitraria (moto bang-bang in accelerazione, profilo di velocità trapezoidale, polinomio cubico nel tempo, . . . ) e dipender`a dalle specifiche aggiuntive sul compito e dai limiti di prestazione del robot. Occorre però scegliere un'unica legge oraria per entrambi i giunti. In caso contrario, il moto dei giunti non `e coordinato nel tempo e il cammino cartesiano effettivamente eseguito dal robot non sarà quello pianificato, con possibile rischio di collisione.

Considerazioni aggiuntive. Viene presentato qui di seguito del materiale supplementare alla soluzione richiesta, fornendo una soluzione alternativa al problema di pianificazione nella quale si usano due tratti di funzioni quadratiche in s, per un totale di sei coefficienti per ciascun giunto. Tale grado di libert`a aggiuntivo pu`o permettere un maggiore controllo sulla forma del cammino soluzione. Occorre una condizione aggiuntiva per 'quadrare' il problema di interpolazione, che si ottiene imponendo un valore  $\theta'_{mid}$  alla tangente al cammino nel punto intermedio:

$$
\left. \frac{d\boldsymbol{q}(s)}{ds} \right|_{s=\frac{1}{2}} = \boldsymbol{\theta}'_{mid}. \tag{5}
$$

Si possono ovviamente fare diverse scelte per tale valore vettoriale. Il cammino (totalmente) quadratico  $q(s)$  è definito come

$$
\boldsymbol{q}(s) = \begin{cases} \boldsymbol{a}s^2 + \boldsymbol{b}s + \boldsymbol{c}, & \text{per } s \in [0, \frac{1}{2}] \\ \boldsymbol{d}s^2 + \boldsymbol{e}s + \boldsymbol{f}, & \text{per } s \in [\frac{1}{2}, 1], \end{cases}
$$

dove  $a, \ldots, f$  sono vettori bi-dimensionali. Imponendo le condizioni al contorno (2–5), si ha:

$$
\boldsymbol{q}(s) = \begin{cases} \left(4(\boldsymbol{\theta}_{\text{in}} - \boldsymbol{\theta}_{\text{mid}}) + 2\boldsymbol{\theta}_{\text{mid}}'\right) s^2 + \left(4(\boldsymbol{\theta}_{\text{mid}} - \boldsymbol{\theta}_{\text{in}}) - \boldsymbol{\theta}_{\text{mid}}'\right) s + \boldsymbol{\theta}_{\text{in}}, & \text{per } s \in [0, \frac{1}{2}]\\ \left(4(\boldsymbol{\theta}_{\text{fin}} - \boldsymbol{\theta}_{\text{mid}}) - 2\boldsymbol{\theta}_{\text{mid}}'\right) s^2 + \left(4(\boldsymbol{\theta}_{\text{mid}} - \boldsymbol{\theta}_{\text{fin}}) + 3\boldsymbol{\theta}_{\text{mid}}'\right) s + \boldsymbol{\theta}_{\text{fin}} - \boldsymbol{\theta}_{\text{mid}}', & \text{per } s \in [\frac{1}{2}, 1]. \end{cases}
$$
(6)

La derivata prima rispetto a  $s$  (la tangente al cammino nello spazio dei giunti) è:

$$
\frac{d\boldsymbol{q}(s)}{ds} = \begin{cases} \left(8(\boldsymbol{\theta}_{\text{in}} - \boldsymbol{\theta}_{\text{mid}}) + 4\boldsymbol{\theta}_{\text{mid}}'\right)s + 4(\boldsymbol{\theta}_{\text{mid}} - \boldsymbol{\theta}_{\text{in}}) - \boldsymbol{\theta}_{\text{mid}}', & \text{for } s \in [0, \frac{1}{2}]\\ \left(8(\boldsymbol{\theta}_{\text{fin}} - \boldsymbol{\theta}_{\text{mid}}) - 4\boldsymbol{\theta}_{\text{mid}}'\right)s + 4(\boldsymbol{\theta}_{\text{mid}} - \boldsymbol{\theta}_{\text{fin}}) + 3\boldsymbol{\theta}_{\text{mid}}', & \text{for } s \in [\frac{1}{2}, 1]. \end{cases}
$$

Una prima scelta possibile per il vettore  $\theta'_{mid}$  si ha imponendo come tangente al cammino cartesiano nel punto  $\boldsymbol{p}_{\rm mid}$  un vettore nella direzione di  $\boldsymbol{y}_0$  e a norma unitaria, ossia

$$
\left. \frac{d\boldsymbol{p}(s)}{ds} \right|_{s=\frac{1}{2}} = \left. \frac{d\boldsymbol{p}}{d\boldsymbol{\theta}} \right|_{\boldsymbol{\theta} = \boldsymbol{\theta}_{mid}} \left. \frac{d\boldsymbol{q}}{ds} \right|_{s=\frac{1}{2}} = \boldsymbol{J}(\boldsymbol{\theta}_{mid}) \, \boldsymbol{\theta}_{mid}' = \left( \begin{array}{c} 0 \\ 1 \end{array} \right), \tag{7}
$$

dove  $p = kin(\theta)$  è la cinematica diretta del manipolatore. Questa scelta è certamente ammissibile, nonostante il manipolatore si trovi nella singolarit`a a braccio steso. Infatti lo Jacobiano del robot

$$
\boldsymbol{J}(\boldsymbol{\theta}) = \begin{pmatrix} -\ell_1 \sin \theta_1 - \ell_2 \sin(\theta_1 + \theta_2) & -\ell_2 \sin(\theta_1 + \theta_2) \\ \ell_1 \cos \theta_1 + \ell_2 \cos(\theta_1 + \theta_2) & \ell_2 \cos(\theta_1 + \theta_2) \end{pmatrix}
$$

assume il valore

$$
\boldsymbol{J}(\boldsymbol{\theta}_{mid}) = \begin{pmatrix} 0 & 0 \\ \ell_1 - \ell_2 & -\ell_2 \end{pmatrix} = \begin{pmatrix} 0 & 0 \\ 0.1 & -0.5 \end{pmatrix} \Rightarrow \begin{pmatrix} 0 \\ 1 \end{pmatrix} \in \mathcal{R}(\boldsymbol{J}(\boldsymbol{\theta}_{mid})).
$$

La soluzione  $\theta'_{mid}$  a norma minima si ottiene mediante pseudoinversione della (7) (o, in modo equivalente, usando la pseudoinversa della sola seconda riga/equazione):

$$
\boldsymbol{\theta}'_{mid} = \boldsymbol{J}^{\#}(\boldsymbol{\theta}_{mid}) \left( \begin{array}{c} 0 \\ 1 \end{array} \right) = \left( \begin{array}{cc} 0.1 & -0.5 \end{array} \right)^{\#} \cdot 1 = \frac{1}{0.26} \left( \begin{array}{c} 0.1 \\ -0.5 \end{array} \right). \tag{8}
$$

Il cammino di giunto risultante, la sua tangente e la sua curvatura sono mostrati nelle Fig. 7–8. Si noti che la curvatura ha una discontinuità nel punto intermedio. Il moto del manipolatore è illustrato in Fig. 9. Anche in questo caso non si hanno collisioni.

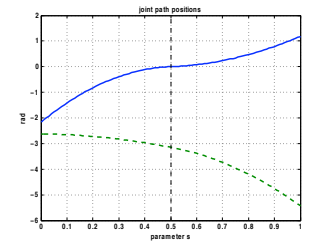

Figura 7: Cammino quadratico nei giunti:  $q_1(s)$  (continuo, blu),  $q_2(s)$  (tratteggiato, verde)

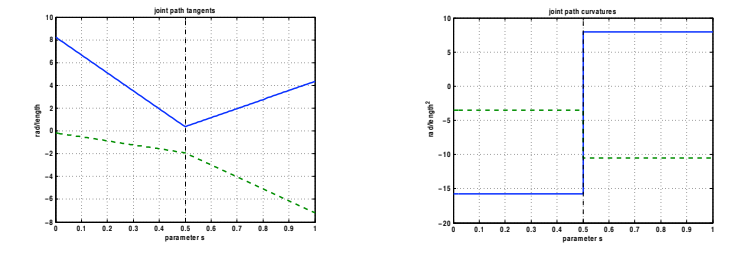

Figura 8: [Sin] Tangente al cammino:  $dq_1(s)/ds$  (continuo, blu),  $dq_2(s)/ds$  (tratteggiato, verde) . [Dex] Curvatura:  $d^2q_1(s)/ds^2$  (continuo, blu),  $d^2q_2(s)/ds^2$  (tratteggiato, verde)

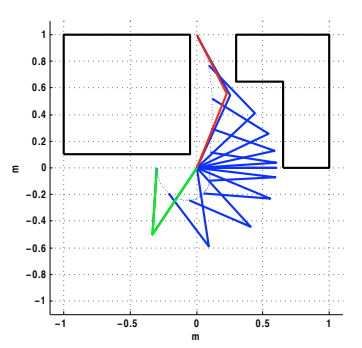

Figura 9: Moto stroboscopico del robot sul cammino quadratico nei giunti

Si riportano anche i risultati per altre possibili scelte di  $\theta'_{mid}$ . Si può ad esempio risolvere il problema imponendo anche la continuità della curvatura del cammino nei giunti in corrispondenza del punto intermedio. La derivata seconda rispetto a s della funzione interpolante  $(6)$  è

$$
\frac{d^2\mathbf{q}(s)}{ds^2} = \begin{cases} 8(\boldsymbol{\theta}_{\rm in} - \boldsymbol{\theta}_{\rm mid}) + 4\boldsymbol{\theta}_{mid}' & \text{per } s \in [0, \frac{1}{2}] \\ 8(\boldsymbol{\theta}_{\rm fin} - \boldsymbol{\theta}_{\rm mid}) - 4\boldsymbol{\theta}_{mid}' & \text{per } s \in [\frac{1}{2}, 1], \end{cases}
$$

ossia costante a tratti. Uguagliando i valori in s = 0.5, si ottiene:

$$
\boldsymbol{\theta}'_{mid} = \boldsymbol{\theta}_{fin} - \boldsymbol{\theta}_{in} = \left(\begin{array}{c} 3.3408 \\ -2.8007 \end{array}\right).
$$

Il cammino di giunto risultante, la sua tangente e la sua curvatura sono mostrate nelle Fig. 10–11, dove si ha ora curvatura continua (costante). Tuttavia, il moto del robot non è ammissibile a causa della collisione con l'ostacolo di sinistra che avviene poco prima del punto finale (Fig. 12). Questa è una conseguenza della richiesta continuità (almeno per la classe di funzioni interpolanti scelta).

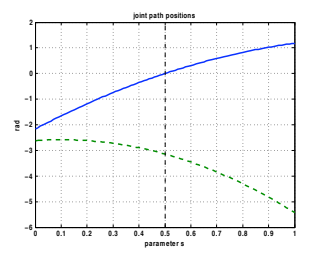

Figura 10: Cammino quadratico nei giunti con curvatura continua:  $q_1(s)$  (continuo, blu),  $q_2(s)$ (tratteggiato, verde)

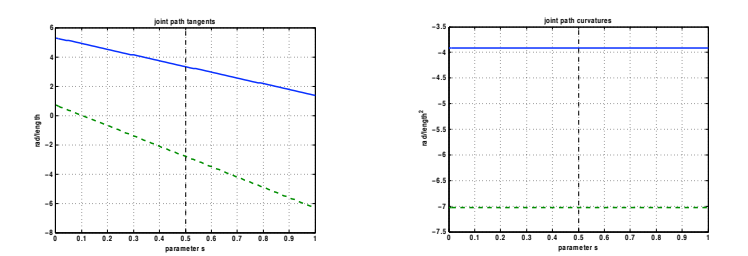

Figura 11: [Sin] Tangente al cammino:  $dq_1(s)/ds$  (continuo, blu),  $dq_2(s)/ds$  (tratteggiato, verde) . [Dex] Curvatura:  $d^2q_1(s)/ds^2$  (continuo, blu),  $d^2q_2(s)/ds^2$  (tratteggiato, verde)

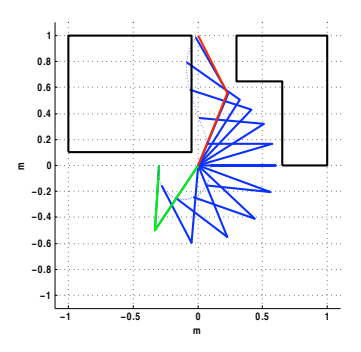

Figura 12: Moto stroboscopico del robot sul cammino quadratico nei giunti con curvatura continua, con conseguente collisione

Tale problema insorge a causa dell'elevato 'slancio' imposto al robot nel passaggio per il punto intermedio. Il fatto che la scelta di  $\theta'_{mid}$  risulti molto critica (per la classe scelta di funzioni interpolanti) si può essere illustrare in modo piuttosto drammatico ponendo per esempio

$$
\theta'_{mid} = \frac{100}{0.26} \left( \begin{array}{c} 0.1 \\ -0.5 \end{array} \right),
$$

ossia un valore cento volte più grande della soluzione a norma minima data dalla (8). Il moto del robot `e fortemente oscillatorio in questo caso, come mostrato in Fig. 13. Viceversa, la soluzione ottenuta per  $\theta'_{mid} = 0$  è molto simile a quella della Fig. 9.

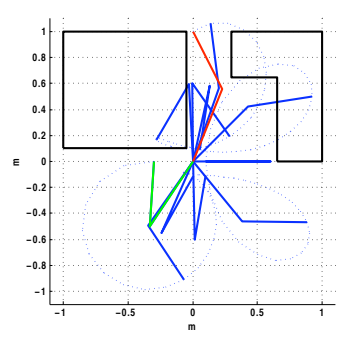

Figura 13: Moto stroboscopico del robot su un cammino quadratico nei giunti, con elevato  $\boldsymbol{\theta}'_{mid}$ 

∗ ∗ ∗ ∗ ∗